## **Programming Database Applications**

- Databases are rarely used thru direct query interfaces
- Typically they are used thru application programs
- Techniques to use databases in application programs include:
  - Embedded SQL
  - Database Application Programming interface Library (database API)
  - Other interface that hide the database
  - A special database programming language

### Embedded SQL

- SQL-statements are written among programming language statements. SQL-statements carry special (Exec SQL) marks that identify then as being SQL
- The marks are used by a pre-compiler that substitutes the SQL statements with calls of library functions
- The result of the pre-compiler is then compiled with a standard programming language compiler
- 2-phase compilation
- Pre-compilers are available from dbms suppliers for some programming languages (Ada, C, C++, Cobol, Pascal,..., Java)

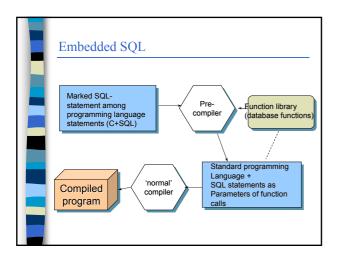

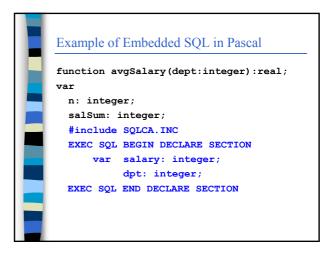

# Example of Embedded SQL in Pascal begin EXEC SQL DECLARE salaryCursor CURSOR FOR SELECT salary from employee where department= :dpt; n:=0; salSum:=0; dpt:= dept; EXEC SQL open salaryCursor; EXEC SQL fetch salaryCursor into :salary; while sqlcode = 0 do begin salSum := salSum + salary; n := n + 1;EXEC SQL fetch salaryCursor into :salary; EXEC SQL close salaryCursor; if n > 0 then avgSalary := salSum/n else avgSalary := 0; end:

# Concepts in embedded SQL

### Cursor

- Structure for processing the result of a query
  - · Must be attached to a query (declare)
  - Is opened (open) = the attached query is executed using the variable values of the execution time
  - Is moved (fetch) = proceed to next record and transfer data from the current record to program variables
  - Is closed (close) = releases resources

# Concepts in embedded SQL

- A database operation may fail. The success of the operation must be tested after each operation.
- Success may be tested by checking the value of the variable sqlstate (or sqlcode according to the older standard). Both return 0 if the operation succeeded and an error code it failed.
- Success may be also tested by defining error handlers (WHENEVER something do Handler)

### Programming using a database API

- Application programming interface (API) is library that provides the services of the DBMS.
- Supplier specific libraries: Native API
  - For example OracleCLI = Oracle Call Level Interface
- Supplier independent libraries
  - For example ODBC (Microsoft Open Database Connection), JDBC Java database connection
  - Make it possible to change dbms and even to use many dbms in the same program

# Programming using a database API

- Supplier independent libraries require a dbms specific driver to work with a particular dbms
- ODBC is the most common API
  - All suppliers provide ODBC drivers.
  - Parameters passed in C-language style
- JDBC provides the same ideas as ODBC but in Java
  - Some details of ODBC are hidden within class definitions.

### **JDBC**

- Java database connection (JDBC) provides only a few classes:
- DriverManager
  - This class provides services for attaching the dbms specific driver and for establishing connections to the database,
  - DBms drivers are able to register themselves. Thus it is enough to load the driver, for example, using classByName service.
  - Here is the code for explicit registration of the driver
  - DriverManager.registerdriver( new oracle.jdbc.OracleDriver());

### **JDBC**

#### Connection

- This class establishes a database connection (session):
  - a connection between the application and the database log in with some user account and password
- All database services need a connection Connection class connects service requests to the connection
- Connection should be closed when it is no longer needed
- DriverManager provides the method for creating a connection

### **JDBC**

Connection con =

DriverManager.getConnection(

"jdbc:oracle:thin:@bodbacka.cs.helsinki.fi:1521:test", "scott", "tiger");

Establishes a connection using Oracle thin driver via port 1521 to computer bodbacka.cs.helsinki.fi and its test- database using user account scott and password tiger

## **JDBC**

#### Statement

- Environment for executing database operations
- Provides, for example, methods
- executeQuery to execute queries
- executeUpdate to execute other operations
- Connection provides a methos for creationg statements

### **JDBC**

#### ResultSet

- The answers obtained by executing a query
- Corresponds to the cursor of embedded SQL
- Method Statement.executeQuery() creates a ResultSet object
  - · executeQuery accepts the actual query as its parameter

Statement stmt= con.createStatement(); ResultSet rs= stmt.executeQuery( "select name from employee");

## **JDBC**

- Answer processing using the methods of ResultSet:
  - Method next() activates the next row of the answer. It returns true if such a row exists and otherwise false. First call activates the first row of the answer.

### **JDBC**

- Data may be only in program variables. ResultSet provides data type specific methods getType to transfer data from active row to program getString for Strings, getBoolean for booleans, getInt, getDate,....
- These functions use the column name or the column sequence number as their parameter
- esim:
  - String a= rs.getString("address"); // column address
  - Int p= rs.getInt(3); // third column

### **JDBC**

- Get-functions are able to perform some data type conversions, for example to change integers to strings or vice versa. If conversion fails an SQLException is thrown. All error conditions cause SQLException to be thrown.
- Null values need special treatment. getString returns java.NULL in case of SQL null value, but, for example, getInt returns 0 (zero). To test whether the value was null there is method wasNull. It is parametrized like the get-methods.

### **JDBC**

Statement stmt= con.createStatement();
ResultSet rs= stmt.executeQuery(
 "select name, address, salary from employee " +
 " order by name");
while (rs.next()) {
 System.out.println(rs.getString(1) +", "+
 rs.getString(2)+", "+rs.getString(3));
}
Output:
Lahtinen Kalle, Katu 6, 12000
Mäki Manu, Kuja5, 20000

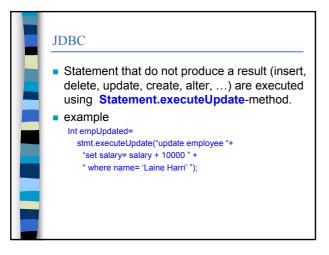

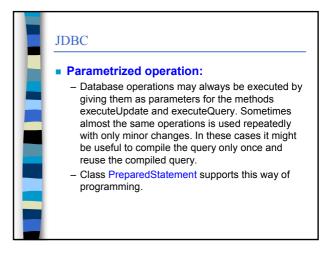

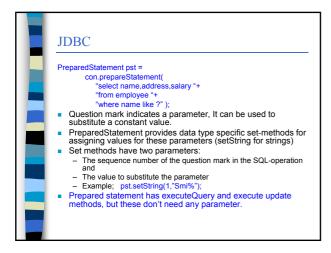

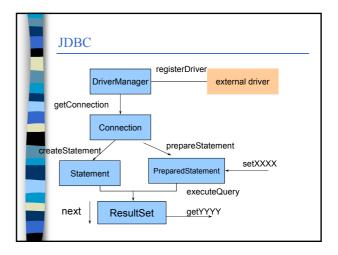